## Задача 1. Охрана

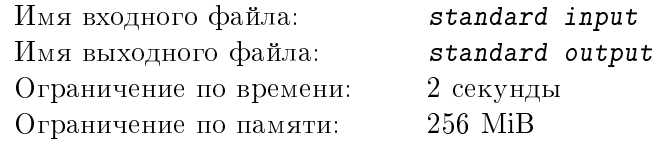

Хранилище представляет собой комнату, имеющую форму простого многоугольника. Для обнаружения посторонних, попавших в комнату, имеется специальное устройство, представляющее собой тонкий трос, который натягивается от пола до потолка. Этот трос радиально испускает волны, и если где-то до стены волна находит препятствие, срабатывает сигнализация. Определите, какую максимальную площадь комнаты можно обезопасить с помощью такого устройства.

## Формат входных данных

В первой строке одно целое число  $N, 3 \leq N \leq 50$ , – количество вершин многоугольника, задающего форму комнаты.

Во второй строке  $N$  пар целых чисел – декартовы координаты  $X$  и  $Y$  вершин этого многоугольника. Все координаты по модулю не превышают 1 000. Вершины перечислены в порядке обхода многоугольника против часовой стрелки, ось X направлена вправо, ось  $Y$  – вверх. Все числа разделены пробелами.

Отметим, что никакие две смежные стороны многоугольника не могут образовывать развернутый угол.

## Формат выходных данных

В первой и единственной строке одно вещественное число в формате с фиксированной точкой и тремя знаками после точки – максимальная площадь, которая может быть защищена с помощью указанного устройства в заданной комнате.

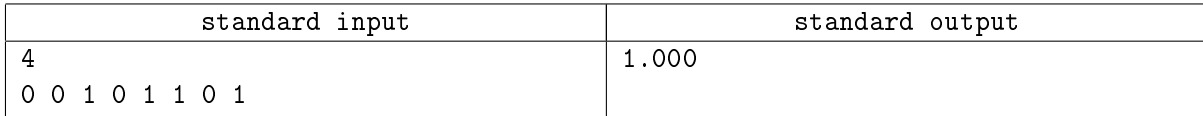

## Задача 2. Стать в строй

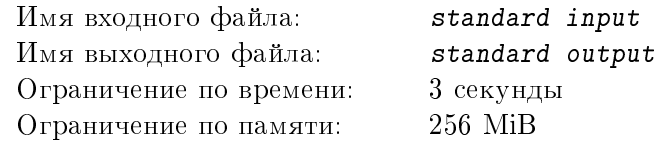

Перед парадом было проведено N репетиций. К сожалению, не все участники могли посетить все репетиции, потому состав и количество участников репетиций был различен. На каждой репетиции всех участников выстраивали по росту. По стечению обстоятельств, рост всех участников был различен, потому относительный порядок любых двух участников, пришедших на две или более репетиций всегда сохранялся.

На сам парад, конечно, пришли все, кто посетил хотя бы одну репетицию. Выстраивать всех по росту было уже некогда, потому решили построить так, чтобы для любых двух участников сохранился их относительный порядок на репетициях. Зная порядок участников на всех репетициях, постройте их для участия в параде.

## Формат входных данных

В первой строке целое число  $N, 2 \leq N \leq 1000$ , – количество репетиций парада.

Далее  $N$  блоков, каждый из которых состоит из нескольких строк, и представляет собой описание построения на одной репетиции.

В первой строке  $k$ -го блока одно целое число  $N_k$ ,  $2 \leqslant N_k \leqslant 5000$ , – количество участников  $k$ -ой репетиции. Далее  $N_k$  строк, состоящих из строчных латинских букв, длина каждой из которых не превышает  $10$ , – имена участников  $k$ -ой репетиции, выстроенных по росту.

Гарантируется, что имена всех участников парада различны, а сумма всех  $N_k$  не превышает  $10^6$ .

## Формат выходных данных

В первой строке одно целое число  $M$  – общее количество участников парада.

Далее  $M$  строк, в каждой из которых имя одного участника. Последовательность имен должна соответствовать общему построению, которое сохраняет относительный порядок для любых двух участников одной репетиции

Гарантируется, что общее количество участников не превышает 5 000.

Если подходящих построений несколько, вывести минимальное. Одно построение будем считать меньше другого, если на первой их несовпадающей позиции в первой последовательности стоит человек, имя которого лексикографически меньше имени человека на этой позиции во второй последовательности.

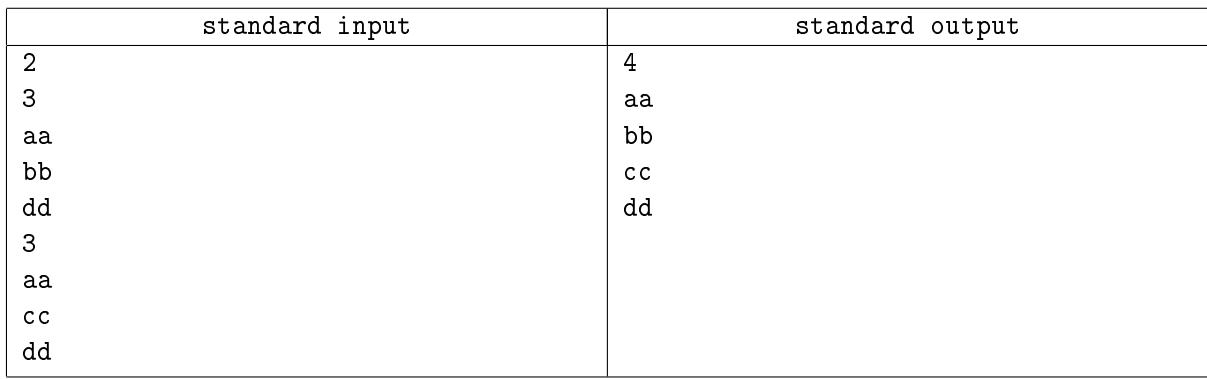

## Задача 3. Гирлянда

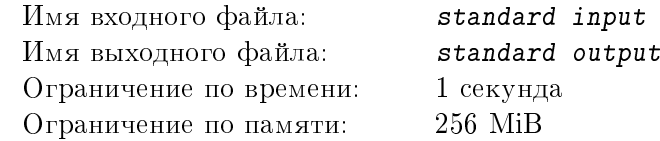

Новогодняя гирлянда состоит из нескольких последовательно соединенных разноцветных лампочек, причем цвет каждой лампочки не меняется. Участок гирлянды считается красивым, если все лампочки этого участка имеют разные цвета. Определите максимальное количество последовательных лампочек, образующих красивый участок.

#### Формат входных данных

В первой и единственной строке непустая последовательность из строчных латинских букв, определяющая последовательность цветов лампочек в гирлянде. Одинаковым буквам в этой последовательности соответствуют одинаковые цвета лампочек, а разным – разные. Длина строки не превышает  $10^6$  символов.

#### Формат выходных данных

Целое положительное число – максимальное количество последовательных лампочек, все цвета которых различны.

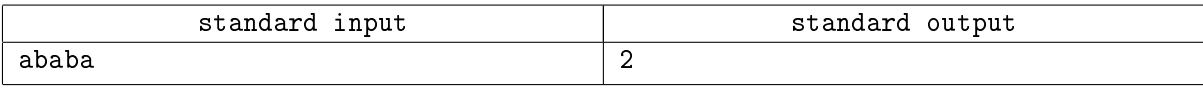

# Задача 4. Групповое выступление

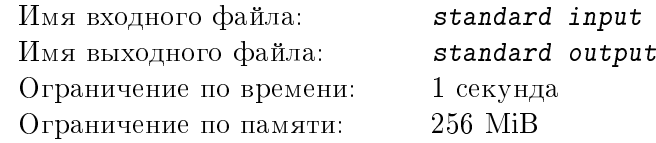

Перед показательными выступлениями было проведено  $N$  репетиций, на каждой из которых тренировали уникальный элемент выступления. Для репетиций был выделен зал, в который помещалось не более  $M$  человек. К сожалению, из-за сильной занятости ни один человек не смог посетить две репетиции, потому каждый в результате мог хорошо исполнить только один элемент. Для выступления потребовалось сформировать  $M$  групп, равных по количеству участников. Можно ли это сделать так, чтобы ни в одной группе не было двух людей, посещавших одну репетицию, и соответственно количество элементов выступления, натренированных хотя бы одним участником группы было максимальным.

## Формат входных данных

В первой строке два целых числа через пробел:  $N$  – количество репетиций,  $M$  – количество групп,  $1 \le N, M \le 100000$ .

Во второй строке  $N$  целых неотрицательных чисел через пробел – количество участников каждой репетиции. Гарантируется, что каждую репетицию посетило не более  $M$  человек.

## Формат выходных данных

В первой и единственной строке «YES», если участников можно разбить на  $M$  групп, в каждой из которых не будет людей, посещавших одну репетицию, и «NO» в противном случае.

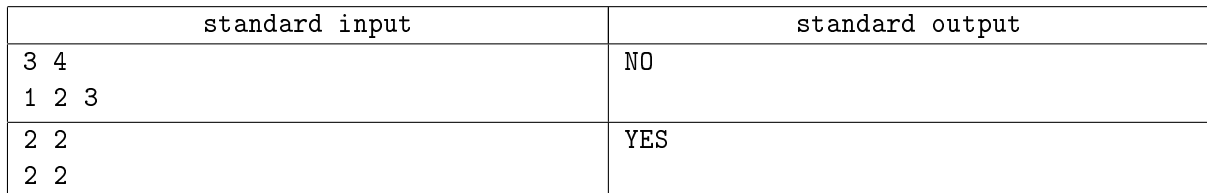

## Задача 5. Без палиндромов

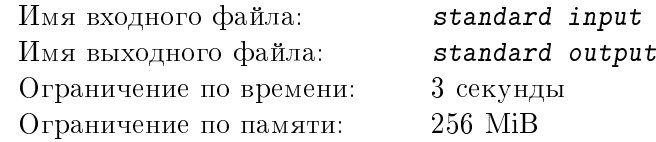

Палиндром – это слово, которое читается одинаково слева направо и справа налево, или, в более общем случае, симметричная относительно своей середины последовательность символов. Чаще всего люди используют палиндромы при составлении задач для олимпиад по программированию. Помогите участникам олимпиады избавиться от палиндромов – напишите программу, которая для любой заданной строки вычислит ее минимальную длину после удаления всех палиндромов. Если при удалении одних палиндромов в строке образуются другие, они тоже подлежат удалению.

## Формат входных данных

Первая и единственная строка представляет собой непустую последовательность строчных латинских букв, длина которой не превышает 1 000.

#### Формат выходных данных

В первой и единственной строке одно целое неотрицательное число – минимально возможная длина строки, полученной из исходной удалением всех палиндромов, состоящих как минимум из двух символов.

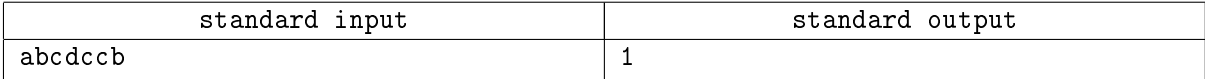

## Задача 6. Лототрон

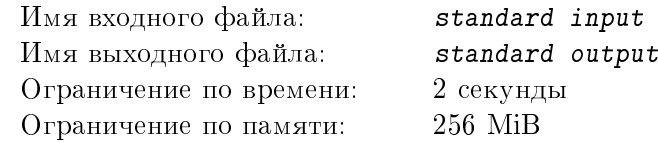

Лототрон представляет собой прозрачную сферу, в которой постоянно перемешиваются несколько шаров с числами. В нижней части сферы есть специальная дверь, которая периодически открывается и из нее выкатывается один шар. Игра заканчивается, когда из лототрона выпадает определенное количество шаров. Вам предложили сыграть в игру, выигрыш в которой равен результату применения операции XOR (исключающее или) ко всем числам на выпавших шарах. Зная, какие шары находятся в лототроне, определите математическое ожидание выигрыша.

## Формат входных данных

В первой строке два целых числа:  $N$  – количество шаров в лототроне,  $K$  – количество шаров, которое должно выпасть из лототрона для остановки игры,  $1 \leqslant K \leqslant N \leqslant 1\,000$ . Во второй строке  $N$  целых неотрицательных чисел через пробел, каждое из которых не превышает  $10^6\rm ,\,-$  числа $\rm ,$ написанные на шарах в лототроне.

#### Формат выходных данных

В первой и единственной строке одно вещественное число в формате с фиксированной точкой и тремя знаками после точки – математическое ожидание выигрыша, который вычисляется как результат применения операции XOR к значениям на выпавших шарах. Выпадение шаров из лототрона равновероятно.

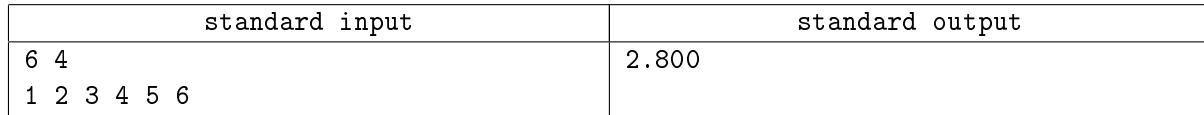

## Задача 7. Бомбы

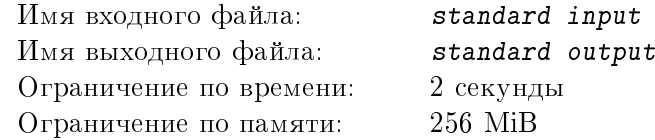

Дано прямоугольное клеточное поле размера N на M. В некоторых клетках этого поля расположены бомбы. При взрыве бомбы взрывная волна распространяется по строке и по столбцу, в которых находилась бомба, и если на ее пути встречается другая бомба, она тоже взрывается. порождая еще одну взрывную волну. Единственная возможность остановить взрывную волну – построить на ее пути стену. Стены можно строить только по границам клеток, причем каждая стена проходит либо вертикально, либо горизонтально и может иметь произвольную длину. Пересечение стен допустимо. Определите минимальное количество стен, необходимое для того, чтобы изолировать все бомбы, то есть чтобы взрывная волна от любой бомбы не достигала других бомб.

#### Формат входных данных

В первой строке два целых числа  $N$  и  $M$  через пробел – количество строк и столбцов клеточного поля,  $2 \le N, M \le 1000$ .

Далее идут  $N$  строк длины  $M$ , состоящие из символов  $\lq\lq$ , которые обозначают пустые клетки, и '\*', которые обозначают клетки с бомбами.

#### Формат выходных данных

В первой и единственной строке одно целое число – минимальное количество стен, которое необходимо построить, чтобы все бомбы были изолированы.

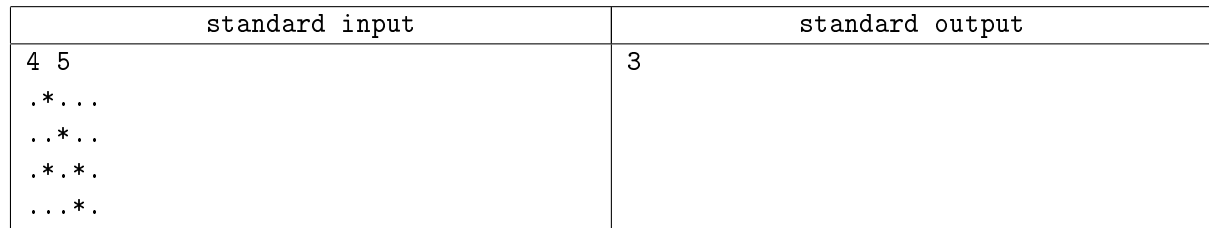

## Задача 8. Роботизация производства

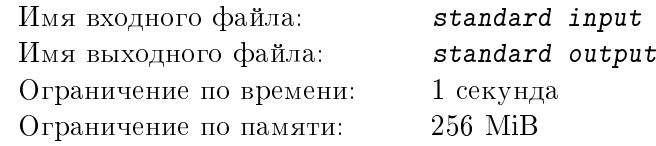

Для изготовления деталей на завод купили двух роботов разных моделей. Первый робот тратит на изготовление детали X1 минут, а после изготовления требует перерыва в работе для охлаждения в течение  $Y1$  минут. Для второго робота время изготовления составляет  $X2$  минут, а необходимый перерыв –  $Y2$  минут. Определите, сколько времени потребуется роботам для изготовления N деталей, если считать что оба они готовы немедленно приступить к работе.

## Формат входных данных

В первой строке одно целое число  $N,\,1\,\leqslant\, N\,\leqslant\,10^{9},\,-$  количество деталей, которое требуется изготовить.

Во второй строке два целых числа через пробел:

 $X1,\, 1\leqslant X1\leqslant 10^9,\,$ – время изготовления детали первым роботом,

 $Y1,\, 0\leqslant Y1\leqslant 10^9,$  – время, которое требуется первому роботу для охлаждения между изготовлением двух деталей.

В третьей строке два целых числа через пробел:

 $X2,\, 1 \leqslant X2 \leqslant 10^9,$  – время изготовления детали вторым роботом,

 $Y2,\, 0\leqslant Y2\leqslant 10^9,$  – время, которое требуется второму роботу для охлаждения между изготовлением двух деталей.

Все времена указаны в минутах.

#### Формат выходных данных

В первой и единственной строке одно целое положительное число – количество минут, необходимое роботам для изготовления  $N$  деталей.

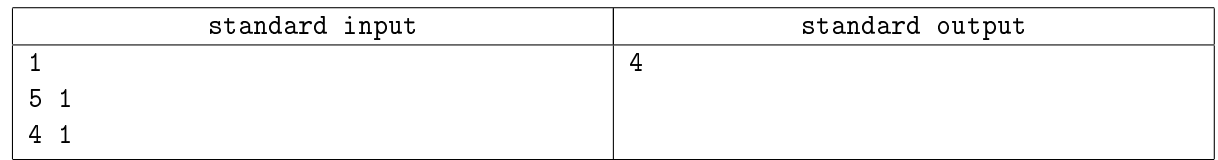

## Задача 9. Модернизация производства

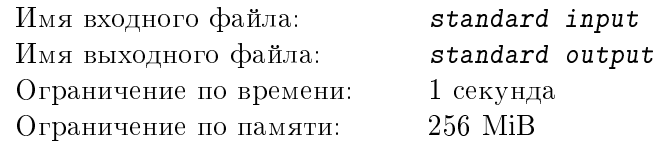

В рамках модернизации производства вместо старых роботов на завод были куплены современный робот, который мог изготавливать детали различных типов, и конвейер, подающий заготовки для этих деталей. Заготовки с конвейера подаются роботу через равные промежутки времени. Для каждой заготовки известно, сколько времени потребуется роботу для изготовления из нее детали. Робот может либо взять заготовку на обработку, либо пропустить, при этом если робот уже обрабатывает заготовку, то поступающие в это время заготовки автоматически пропускаются. Робот может приступать к обработке следующей заготовки сразу же после завершения предыдущей обработки. Если детали на конвейере заканчиваются, то он все равно продолжает свою работу до выключения. Зная последовательность заготовок, поступающих с конвейера, определите, какое максимальное количество деталей может изготовить робот за первые  $K$  минут его работы.

#### Формат входных данных

В первой строке три целых числа через пробел:  $N$  – количество заготовок на конвейере,  $1 \leqslant N \leqslant 10^5,\, M$  – промежуток времени между подачей роботу с конвейера двух последовательных заготовок,  $1 \leqslant M \leqslant 100, \, K$  – время работы конвейера,  $1 \leqslant K \leqslant 10^7.$ 

Во второй строке  $N$  целых чисел через пробел, каждое из которых обозначает время, необходимое роботу для изготовления детали из заготовки в порядке подачи заготовок с конвейера. Все эти числа строго положительны и не превышают 100.

Все времена указаны в минутах.

#### Формат выходных данных

В первой и единственной строке одно целое неотрицательное число – максимальное количество деталей, которое может изготовить робот из заданной последовательности заготовок за первые  $K$ минут работы конвейера. Считается, что первая деталь подается роботу в нулевой момент времени.

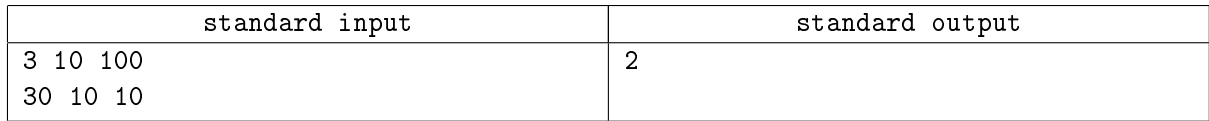

# Задача 10. Туда-сюда

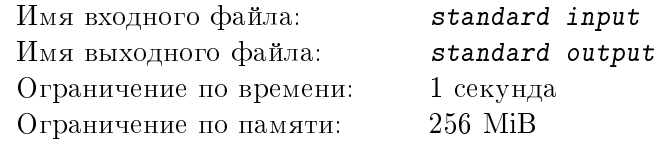

На Ваш компьютер напал злобный вирус «Туда-Сюда». Этот вирус преобразовывал строки в текстовых документах по следующему принципу: отрезал от строки несколько символов с начала или с конца и переставлял этот отрезанный кусок в конец или начало соответственно, причем мог делать это несколько раз подряд. Вам повезло, и вирус оказался не только злобным, но и глупым, потому все свои действия он аккуратно логировал. В ходе анализа логов Вы выяснили, что, переставляя  $K$  символов из конца в начало, он записывал в лог положительное число  $K$ , а переставляя К символов из начала в конец – отрицательное число  $-K$ . Зная строку, которая получилась в результате действий вируса, и его лог, определите исходную строку.

## Формат входных данных

В первой строке два целых числа через пробел:  $N$  – длина исходной строки и  $K$  – количество перестановок, выполненных вирусом в строке,  $1\leqslant N,K\leqslant 10^5.$ 

Во второй строке последовательность из строчных латинских букв – строка, получившаяся из исходной в результате перестановок.

В третьей строке  $K$  целых чисел, отличных от 0 и не превышающих N по модулю, – лог действий вируса. Все числа в строке разделены пробелами.

#### Формат выходных данных

В первой строке и единственной строке – исходная строка символов.

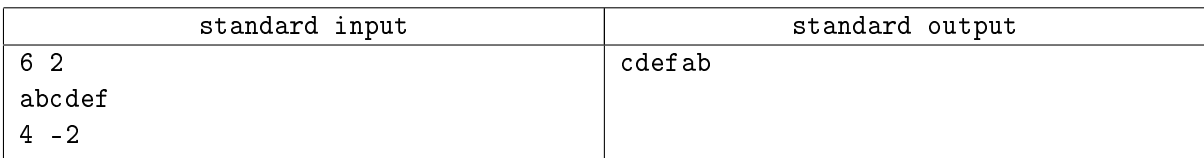